## **Dove TROVARE la scheda di segnalazione ADR ?**

Utilizzare la piattaforma

**www.vigifarmaco.it**

# Aiutaci a rendere i farmaci più sicuri.

Invia una segnalazione di reazione avversa iai sperimentato in prima persona o di cui sei a co

Oppure scaricare la scheda unica di segnalazione di SOSPETTA ADR dai siti web:

## **www.farmaci-fc.it**

**www.agenziafarmaco.gov.it**

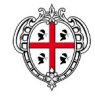

**C**entro **R**egionale di **F**armaco**V**igilanza **Regione Sardegna U.C. Farmacologia Clinica - AOU Cagliari**

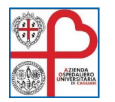

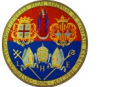

*Tel. 070 6092458 Fax 070 653584* **[farmacovigilanza@aoucagliari.it](mailto:farmacovigilanza@aoucagliari.it) www.farmaci-fc.it**

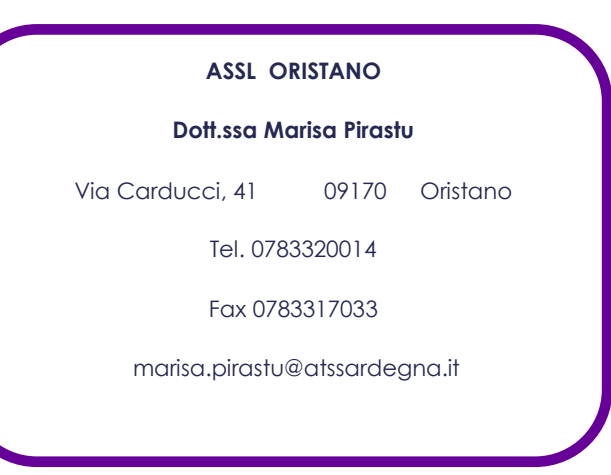

**Farmacovigilanza... per farmaci più sicuri!**

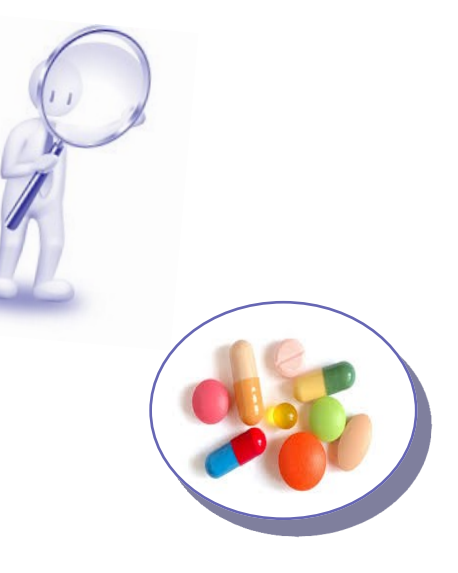

**"Segnalare una ADR" è una campagna informativa del Centro Regionale di Farmacovigilanza**

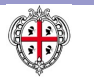

**C**entro **R**egionale di **F**armaco**V**igilanza **Regione Sardegna**

#### **La Farmacovigilanza**

Si occupa del monitoraggio del rischio

correlato ai trattamenti far-

#### macologici.

Qualunque farmaco è cor-

relato a un potenziale rischio per il paziente. Il lungo percorso della sperimentazione clinica che precede l'immissione in commercio del farmaco presenta dei limiti nel delinearne il completo profilo di sicurezza. Pertanto la farmacovigilanza rappresenta il principale strumento per ridurre l'incidenza della malattia da "Reazione avversa a farmaco" *(Adverse Drug Reaction -ADR),*  attraverso la segnalazione spontanea. Per ADR si intende un effetto nocivo e non voluto conseguente all'uso di un medicinale .

### **Farmacovigilanza Obiettivi**

Riconoscere, il più rapidamente possibile, nuove ADR

Migliorare le informazioni su ADR sospette o già note

Comunicare l'informazione per migliorare la pratica terapeutica

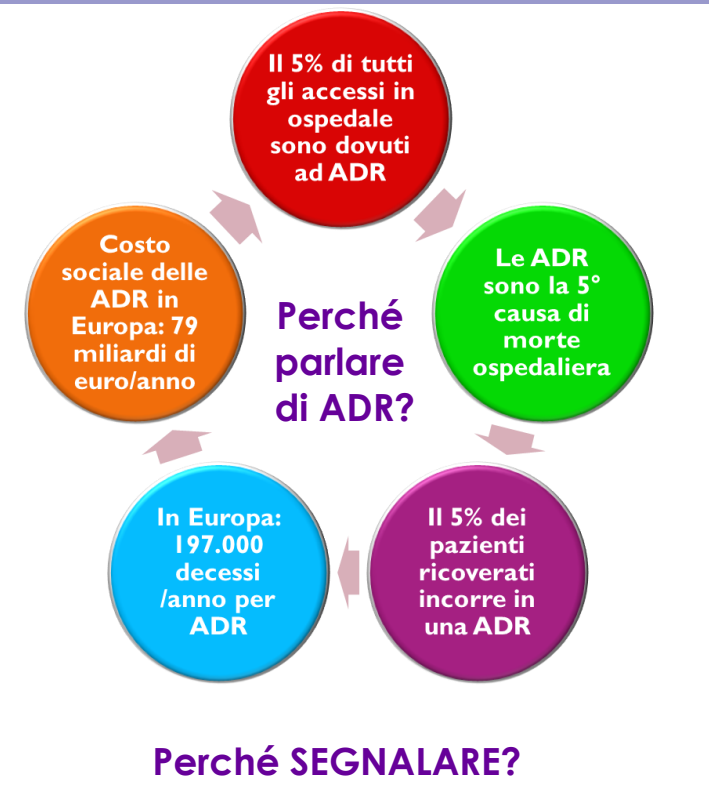

 La segnalazione spontanea delle ADR permette di generare **segnali di allarme**

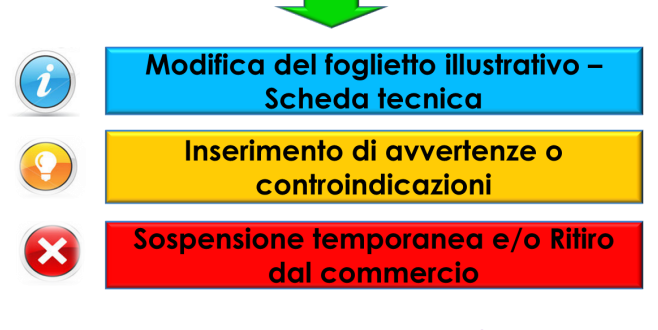

#### **Cosa segnalare?**

**Ogni SOSPETTA reazione avversa a farmaco !**

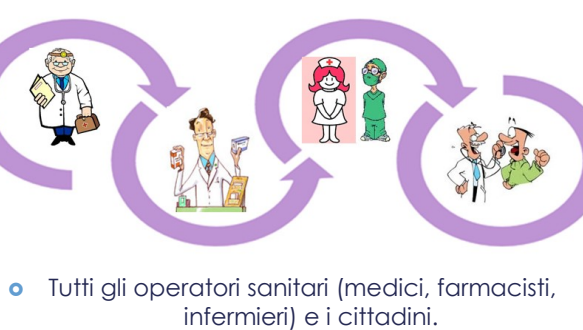

**Chi può SEGNALARE?** 

#### **Come SEGNALARE?**

 Compilare la "scheda cartacea" di segnalazione di sospetta reazione avversa (DM 12/12/2003) o la "scheda elettronica"

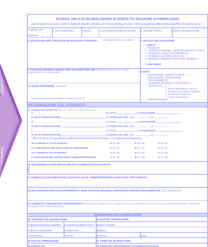

## **A chi INVIARE la scheda? ›**

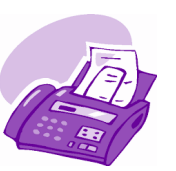

**o** Tramite Fax o email

 Al Responsabile di Farmacovigilanza della struttura sanitaria di appartenenza

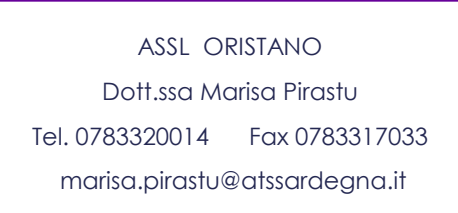